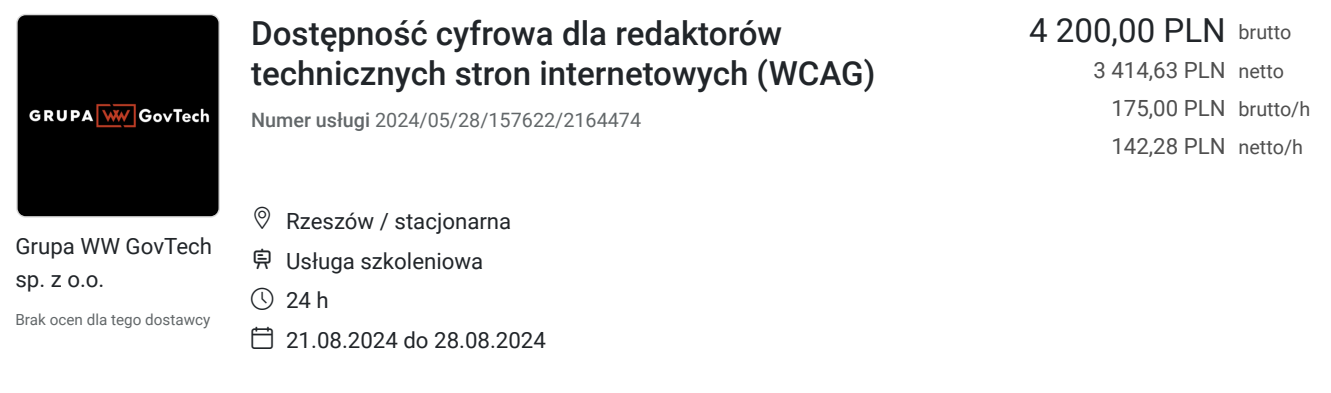

# Informacje podstawowe

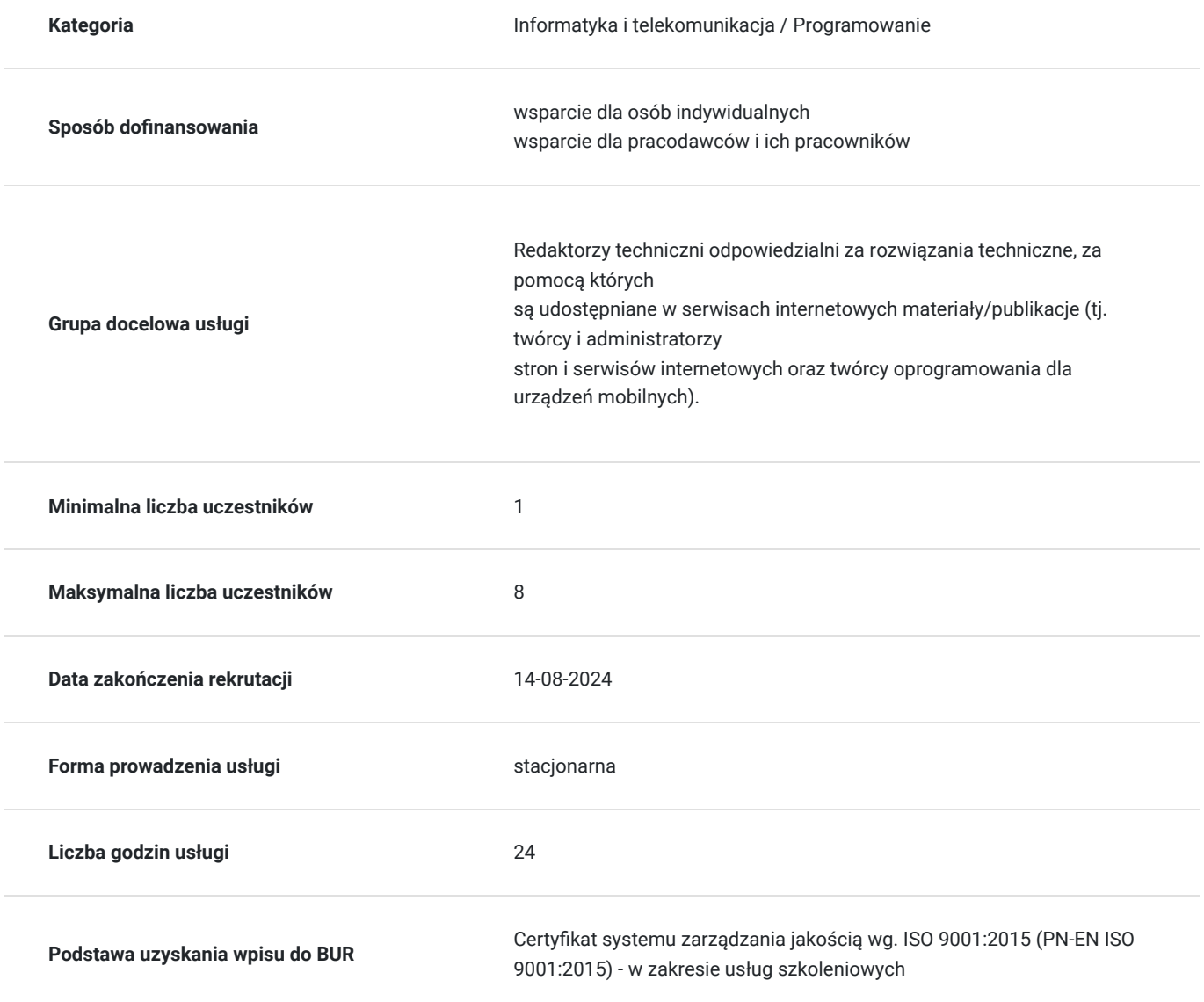

## Cel

**Cel edukacyjny**

Celem szkolenia jest przekazanie wiedzy, dzięki której uczestnicy podniosą swoje kompetencje w zakresie tworzenia stron i serwisów internetowych oraz pisania oprogramowania dla urządzeń mobilnych, zgodnie z obowiązującym standardem WCAG i zaleceniami wynikającymi z polskiego prawa oraz w zakresie zagadnień dotyczących dostępności oraz skutecznej komunikacji.

#### **Efekty uczenia się oraz kryteria weryfikacji ich osiągnięcia i Metody walidacji**

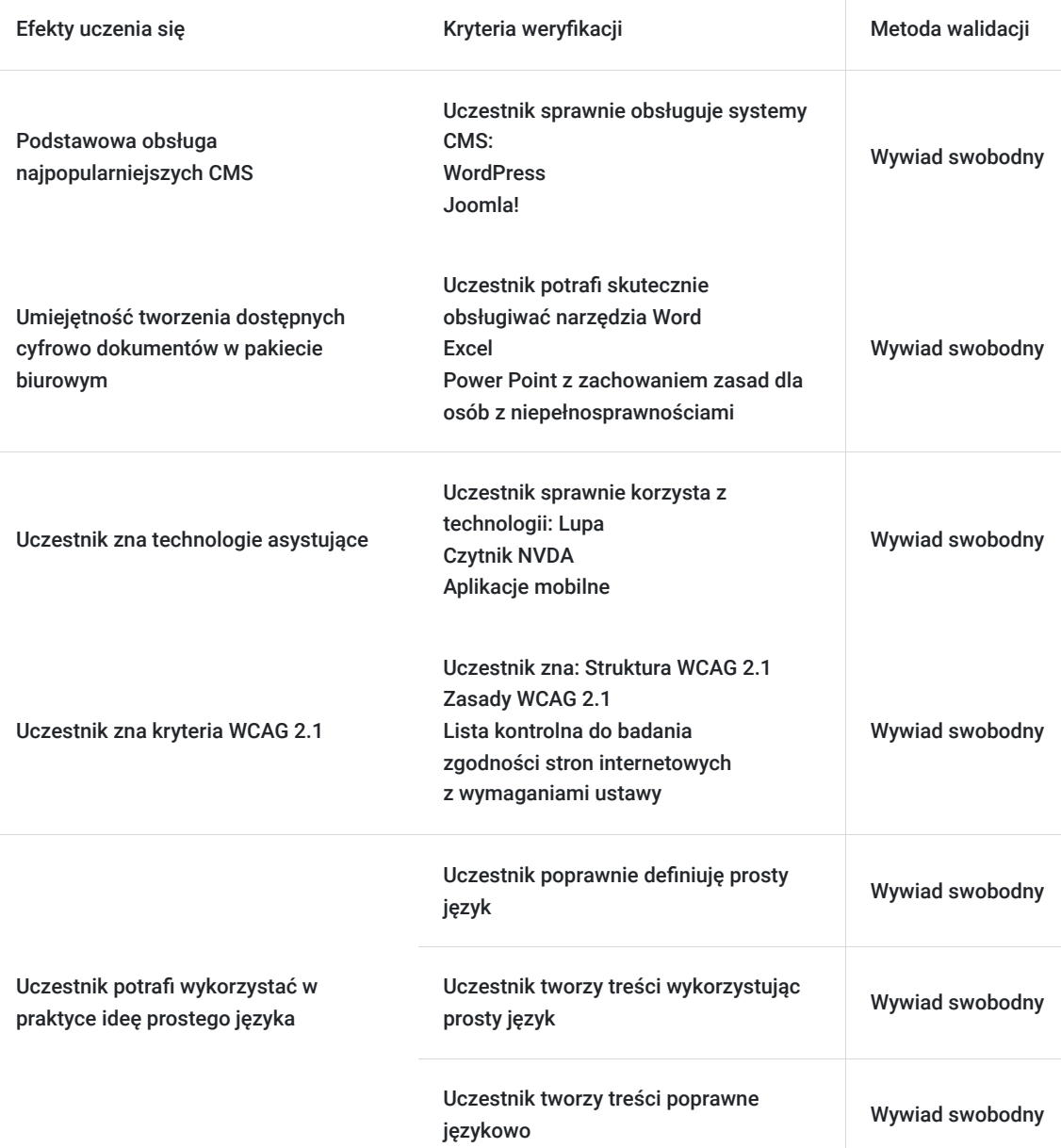

## Kwalifikacje

#### **Kompetencje**

Usługa prowadzi do nabycia kompetencji.

#### **Warunki uznania kompetencji**

Pytanie 1. Czy dokument potwierdzający uzyskanie kompetencji zawiera opis efektów uczenia się?

Tak, dokument zawiera opis efektów uczenia się

Pytanie 2. Czy dokument potwierdza, że walidacja została przeprowadzona w oparciu o zdefiniowane w efektach uczenia się kryteria ich weryfikacji?

Tak, dokument potwierdza, że walidacja została przeprowadzona w oparciu o zdefiniowane w efektach uczenia się kryteria ich weryfikacji

Pytanie 3. Czy dokument potwierdza zastosowanie rozwiązań zapewniających rozdzielenie procesów kształcenia i szkolenia od walidacji?

Tak, dokument potwierdza zastosowanie rozwiązań zapewniających rozdzielenie procesów kształcenia i szkolenia od walidacji

## Program

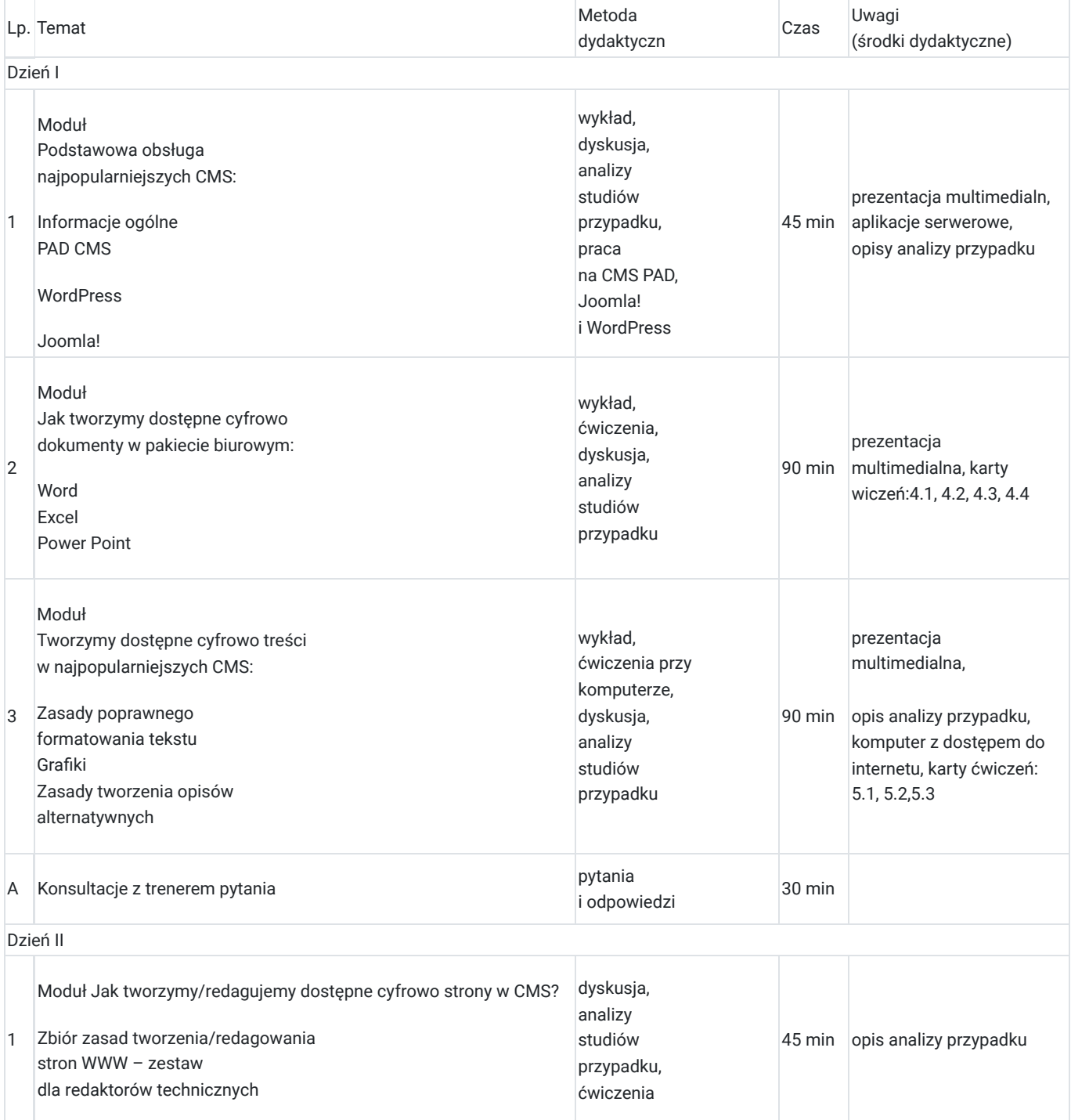

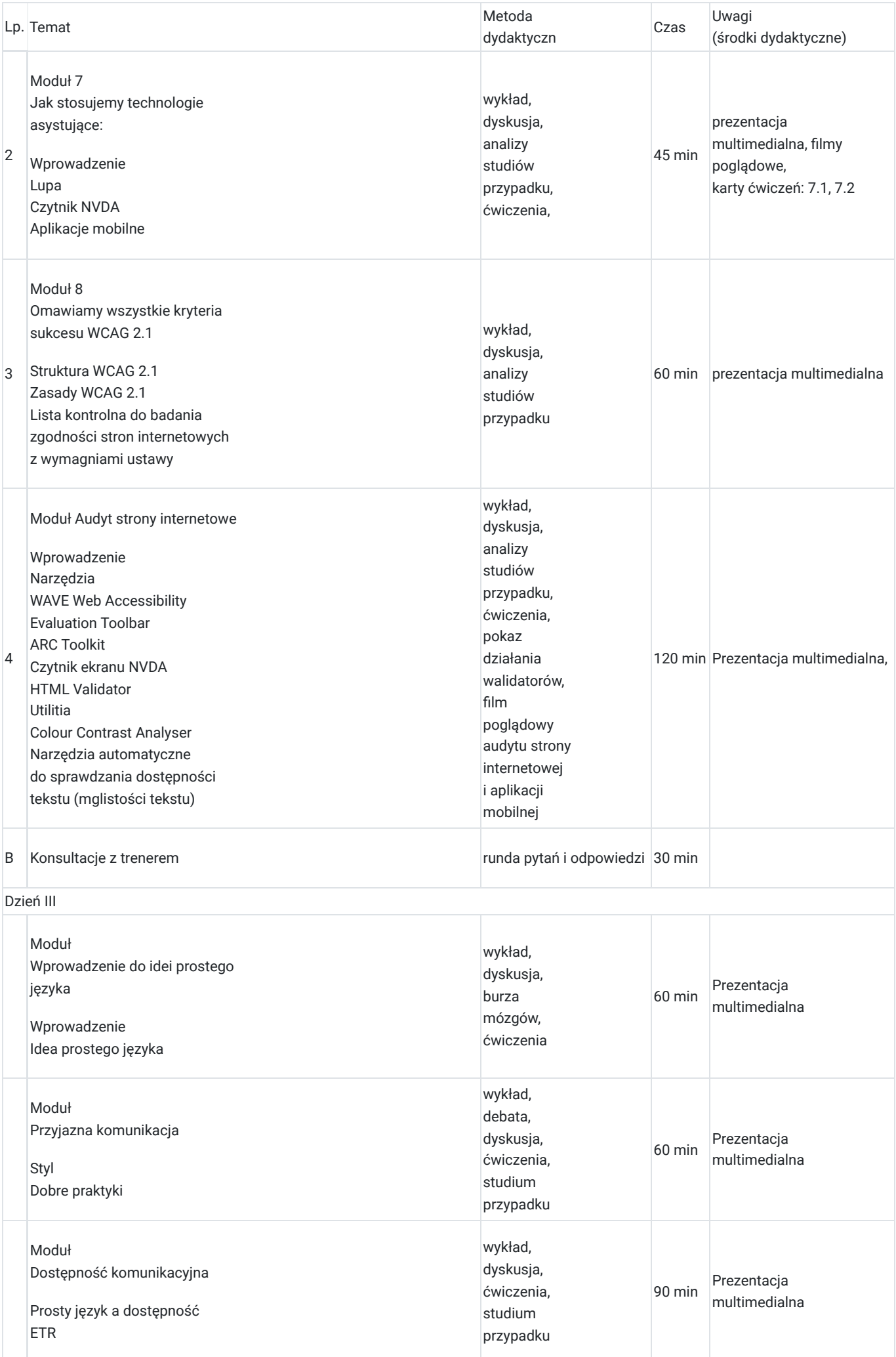

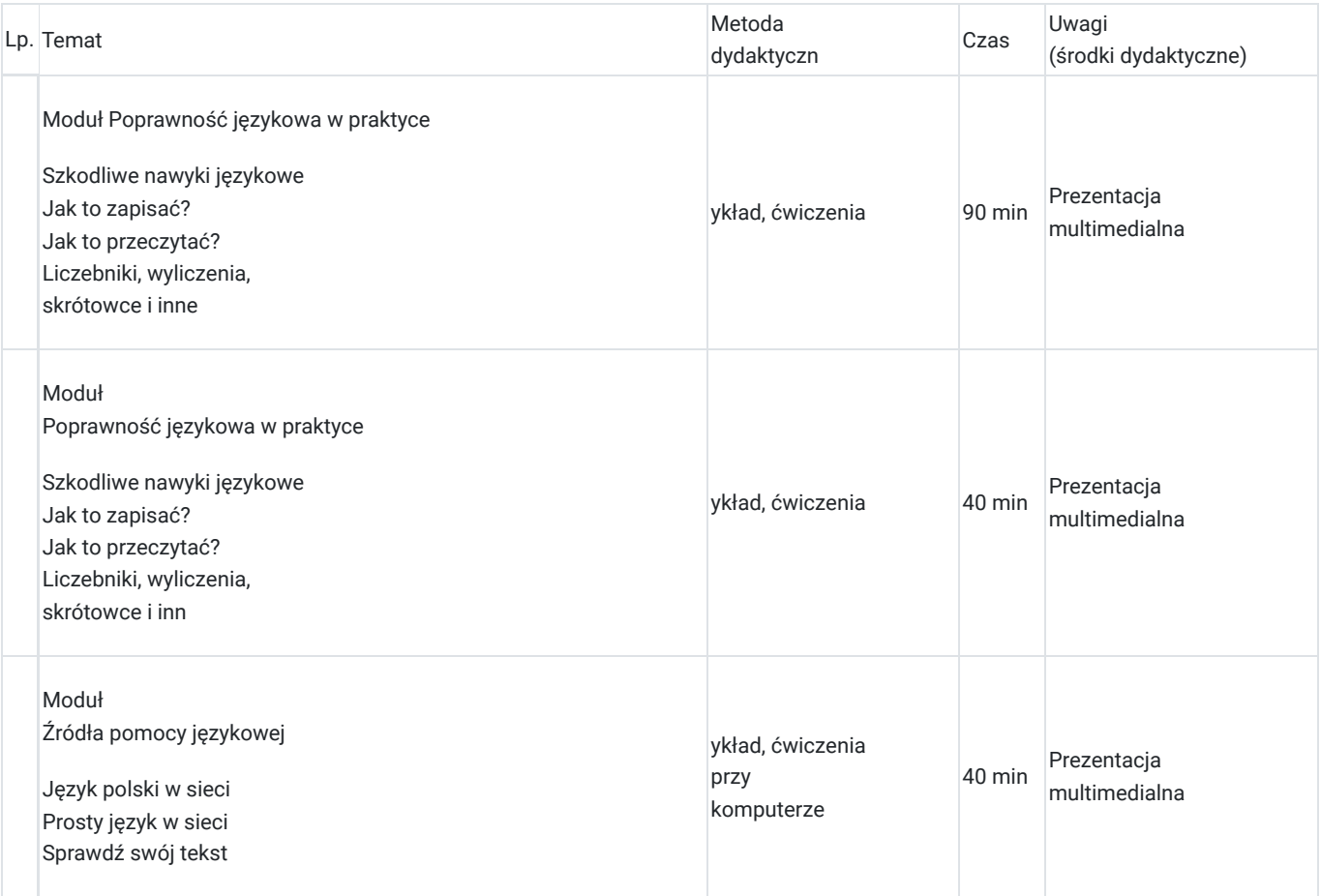

# Harmonogram

Liczba przedmiotów/zajęć: 23

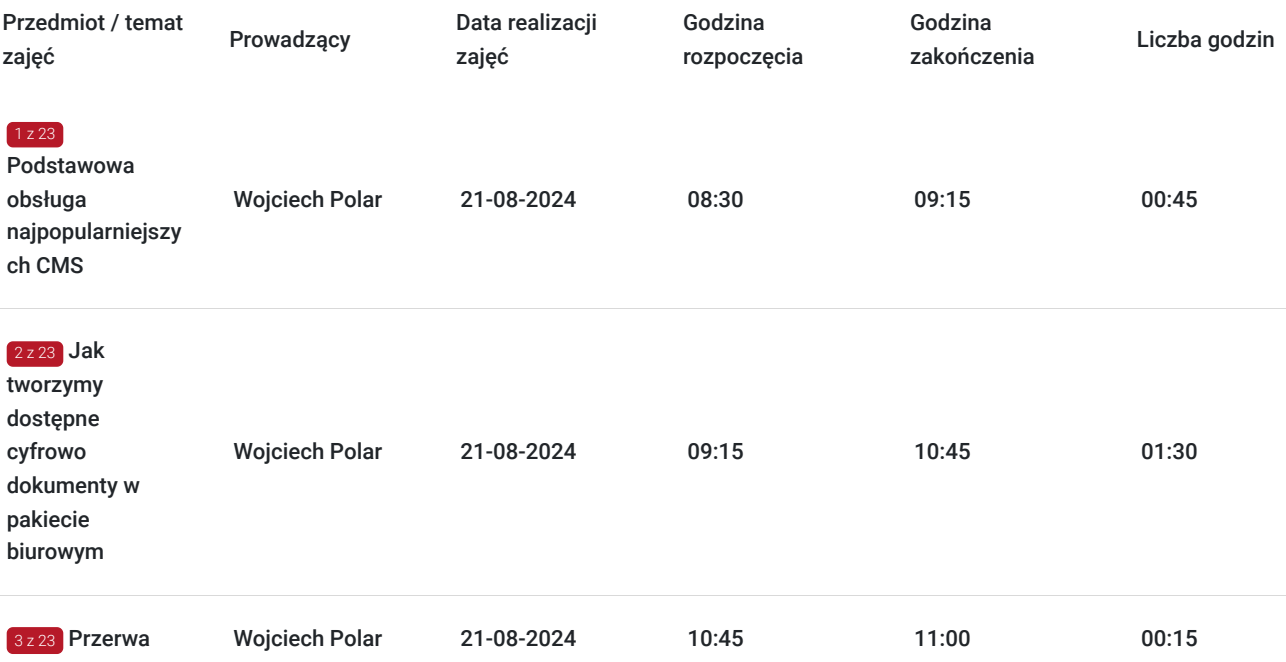

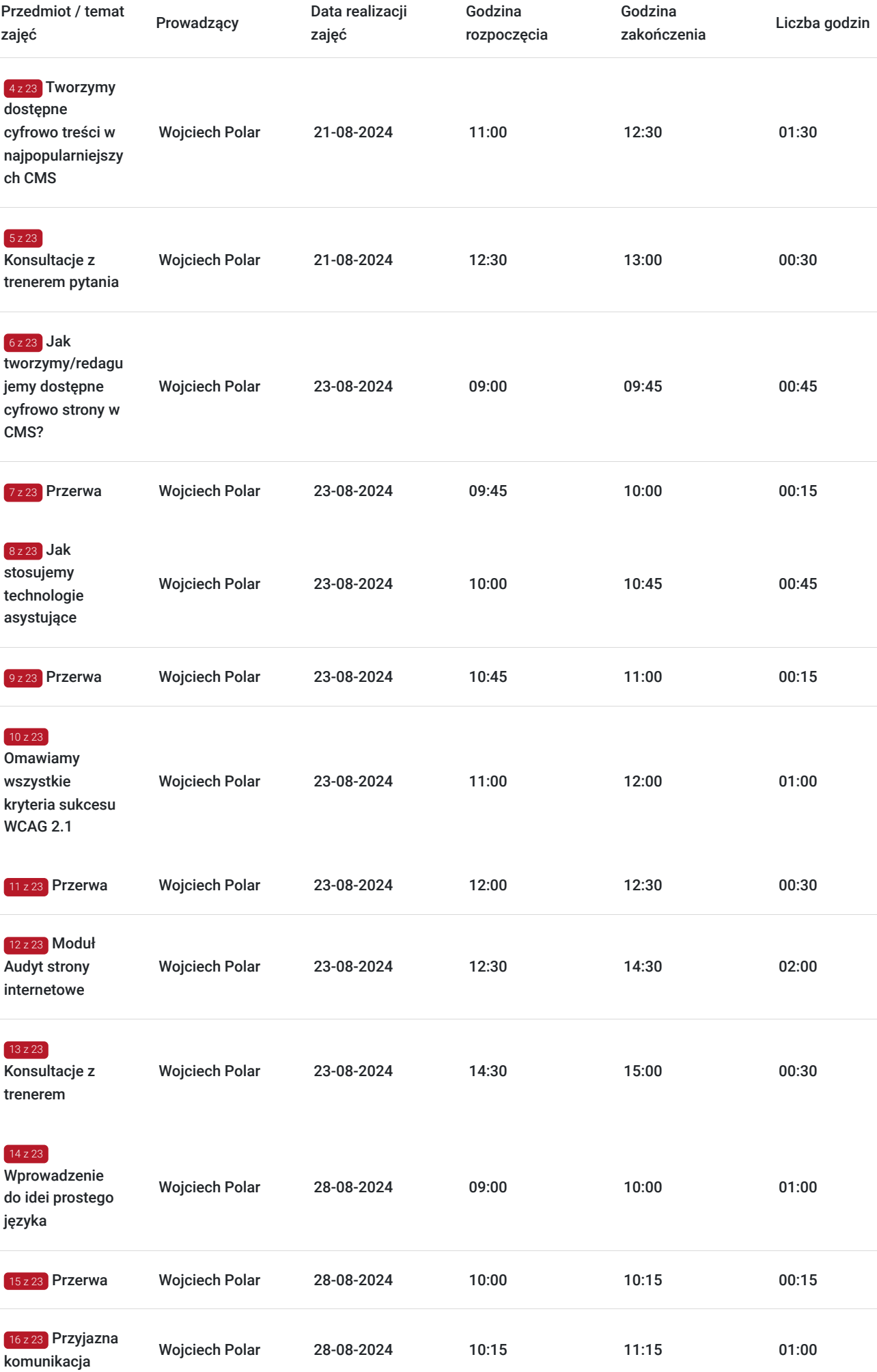

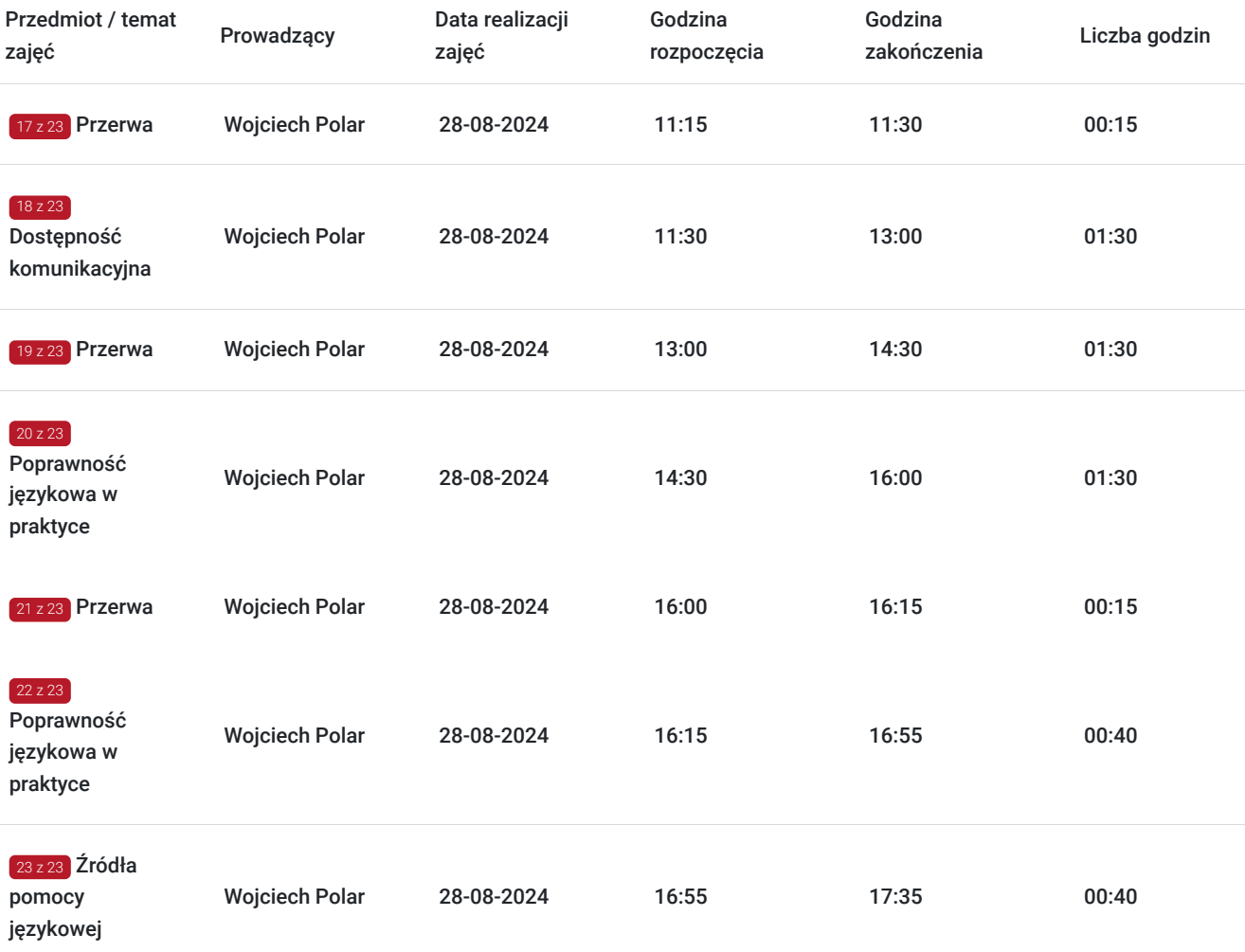

## Cennik

### **Cennik**

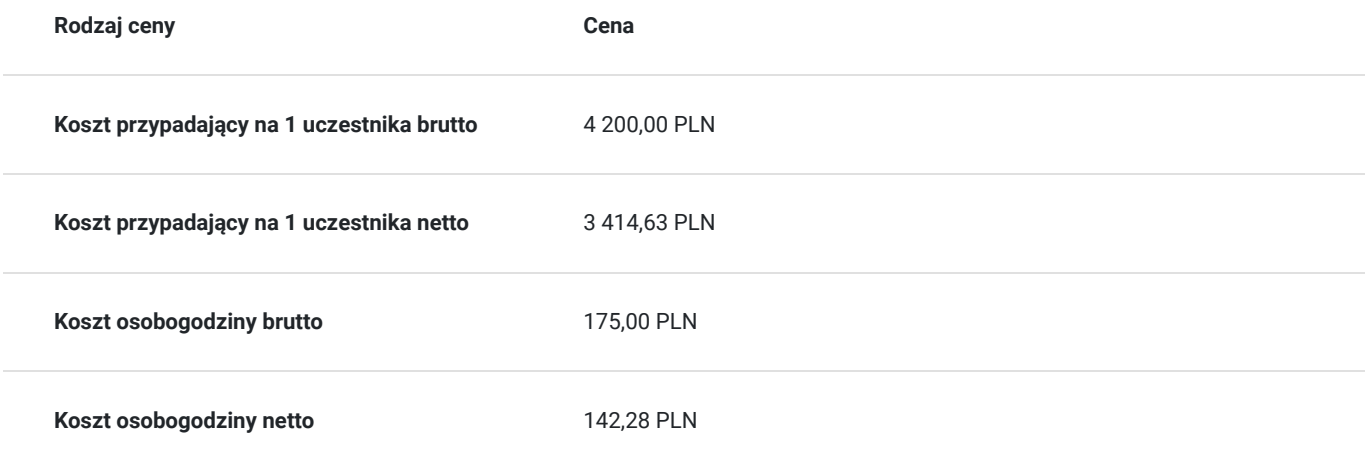

## Prowadzący

Liczba prowadzących: 1

1 z 1 Wojciech Polar

# Lider ze<br>
cyfrower<br>
kątem \<br>
dostoso

Lider zespołu wdrożeniowego – pracuje jako specjalista w obszarze komponentu dostępności cyfrowej. Posiada wieloletnie doświadczenie w dziedzinie audytowania serwisów internetowych pod kątem WCAG m.in. dla Muzeum Miasta Krakowa oraz projektowania stron internetowych oraz dostosowania serwisu do standardów WCAG 2.1 zgodnie z ustawą z dnia 4 kwietnia 2019 roku o zapewnieniu dostępności cyfrowej stron internetowych i aplikacji mobilnych podmiotów publicznych (Dz. U. z 2019 r. poz. 848 z późn. zm.), Rozporządzeniem Rady Ministrów z dnia 12 kwietnia 2021 r. w sprawie Krajowych Ram Interoperacyjności, minimalnych wymagań dla rejestrów publicznych i wymiany informacji w postaci elektronicznej oraz minimalnych wymagań dla systemów teleinformatycznych oraz ustawą z dnia 19 lipca 2019 r. o zapewnianiu dostępności osobom ze szczególnymi potrzebami. Koordynował pracę nad stronami m.in. dla jednostek kultury: biblioteka w Dzikowcu, biblioteki w Leżajsku, Zabytki Architektoniczne Rzeszowa, Muzeum-Zamek w Łańcucie.

Współtworzy audyty bezpieczeństwa. Posiada certyfikat Web Accessibility Specialist – certyfikat audytora dostępności cyfrowej – audytora WCAG oraz certyfikat audytora wiodącego systemu zarządzania bezpieczeństwem informacji według normy PN-EN ISO/IEC 27001 wydany przez jednostkę oceniającą zgodność, akredytowaną zgodnie z przepisami ustawy z dnia 13 kwietnia 2016 r. o systemach oceny zgodności i nadzoru rynku (Dz. U. z 2017 r. poz. 1398 oraz z 2018 r. poz. 650 i 1338), w zakresi

## Informacje dodatkowe

#### **Informacje o materiałach dla uczestników usługi**

Każdy uczestnik szkolenia otrzyma:

- prezentację ze szkolenia,
- 1 godzinę indywidalnych kosultacji do wykorzystania w ciągu 3 miesięcy od szkolenia,
- certyfikat poterdzający nabycie kompetencji.

#### **Informacje dodatkowe**

Dla jednostek budżetowych finansujących udział w szkoleniu w minimum 70% lub w całości ze środków publicznych stawka podatku VAT  $= 7W$ 

## Adres

ul. Jarosława Dąbrowskiego 20 35-036 Rzeszów woj. podkarpackie

I piętro

#### **Udogodnienia w miejscu realizacji usługi**

- Klimatyzacja
- Wi-fi
- kawa i herbata

# Kontakt

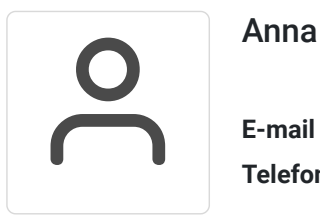

#### Anna Kalembkiewicz

**E-mail** a.kalembkiewicz@grupaww.dev **Telefon** (+48) 789 362 105